# PROPOSITIONAL LOGIC: MODERN SAT SOLVING

Course "Computational Logic"

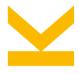

Wolfgang Schreiner Research Institute for Symbolic Computation (RISC) Wolfgang.Schreiner@risc.jku.at

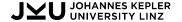

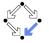

# **SAT: The Satisfiability Problem of Propositional Logic**

We now consider another deduction calculus for propositional logic.

- Judgement: sequent *F* ⊢ .
  - Clause set  $F = \{C_1, \dots, C_n\}$  with interpretation "F is unsatisfiable".
- Inference rules:

$$\frac{\{\ \} \in F}{F \vdash} \text{ (AX)} \qquad \frac{F[p \leftarrow \mathsf{true}] \vdash F[p \leftarrow \mathsf{false}] \vdash}{F \vdash} \text{ (SPLIT)}$$

- $F[p \leftarrow t]$ : F without any occurrence of p or  $\neg p$  by assigning truth value t to p.
  - If t = true, we remove every occurrence of  $\neg p$  and every clause that contains p.
  - If t = false, we remove every occurrence of p and every clause that contains  $\neg p$ .
  - Intuitively justified by the following logical equivalences:

$$(C \vee \bot) \equiv C \qquad (C \vee \top) \wedge D \equiv D$$

The basis for modern decision procedures ("SAT solvers") for the SAT problem.

## **Deduction Tree**

We show the validity of  $(p \Rightarrow (q \Rightarrow r)) \land (p \Rightarrow q) \land p \Rightarrow r$ .

• We show the unsatisfiability of clause set  $\{\neg p, \neg q, r\}, \{\neg p, q\}, \{p\}, \{\neg r\}.$ 

$$\frac{ \overline{\{\,\} \vdash} \ \, \text{AX} \quad }{\{\,\} \vdash} \ \, \text{AX} \\ \underline{\{r\}, \{\neg r\} \vdash} \ \, \text{SPLIT}(r) \quad }{\{\,\}, \{\neg r\} \vdash} \ \, \text{AX} \\ \underline{\{\neg q, r\}, \{q\}, \{\neg r\} \vdash} \ \, \text{SPLIT}(q) \quad }_{\{\,\}, \{\neg r\} \vdash} \ \, \text{AX} \\ \underline{\{\neg p, \neg q, r\}, \{\neg p, q\}, \{p\}, \{\neg r\} \vdash} \ \, \text{SPLIT}(p)$$

The calculus gives rise to binary deduction trees.

# **Soundness and Completeness**

- Soundness: Assume valuation v satisfies F. Then v also satisfies  $F[p \leftarrow v(p)]$ . Thus, if both  $F[p \leftarrow \text{true}]$  and  $F[p \leftarrow \text{false}]$  are unsatisfiable, F is unsatisfiable.
- Completeness: For an unsatisfiable F with atoms  $p_1, \ldots, p_n$ , we have a deduction tree of height n with  $2^n$  branches  $F \overset{p_1 \leftarrow \nu_1}{\to} F_1 \overset{p_2 \leftarrow \nu_2}{\to} \ldots \overset{p_n \leftarrow \nu_n}{\to} F_n = \{\{\}\}.$ 
  - We typically write p for  $p \leftarrow$  true and  $\neg p$  for  $p \leftarrow$  false.

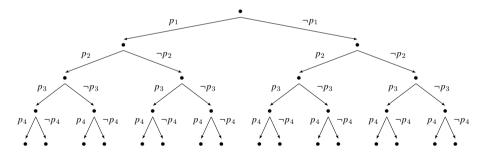

# The DPLL Algorithm

An implementation of (the dual form of) the inference rules (Davis, Putnam, Logemann, Loveland, 1961).

- Worst-case time complexity  $O(2^n)$  for n propositional variables.
  - o Probably there is no *generally* better algorithm: since the SAT problem is NP-complete (Cook, 1971), there exists (unless P = NP) no deterministic way to solve the SAT problem in polynomial time.

Modern SAT solvers are based on the DPLL algorithm.

## The DPLL Algorithm

The algorithm is typically augmented to produce a satisfying valuation.

```
\begin{array}{ll} \text{function DPLL}(F) & \text{function DPLL}(F,\,stack) \\ & \text{return DPLL}(F,\,\mathsf{EMPTY}) & \text{if } F = \{\,\}\,\text{then} \\ & \text{print } stack \\ & \text{return true} \\ & \text{end if} \\ & \text{if } \{\,\} \in F \text{ then return false} \\ & \text{choose } p \in \bigcup F \\ & \text{return DPLL}(F[p \leftarrow \text{true}],\,\mathsf{PUSH}(\langle p \leftarrow \text{true}\rangle,\,stack)) \\ & \text{or DPLL}(F[p \leftarrow \text{false}],\,\mathsf{PUSH}(\langle p \leftarrow \text{false}\rangle,\,stack)) \\ & \text{end function} \end{array}
```

The search for a satisfying valuation of a propositional formula.

## The DPLL Algorithm

Furthermore, the algorithm actually contains the optimizations of the DP algorithm.

```
function DPLL(F)
   if F = \{ \} then return true
   if \{ \} \in F then return false
   if there is some C \in F with C = \{L\} then
                                                                                                  ▶ unit propagation
       remove from F every clause that contains L and from every clause in F the negation of L
       return DPLL(F)
   else if there is a literal L such that no clause in F contains its negation then
                                                                                            ▶ pure literal elimination
       remove from F every clause that contains L
       return DPLL(F)
   else
                                                                                                               ▶ split
       choose p \in \bigcup F
       return DPLL(F[p \leftarrow \text{true}]) or DPLL(F[p \leftarrow \text{false}])
   end if
end function
```

This is the logical core of modern SAT solvers.

## The DPLL Algorithm in OCaml

```
let rec dpll clauses =
  if clauses = [] then true else if mem [] clauses then false else
  trv dpll(one_literal_rule clauses) with Failure _ ->
  try dpll(affirmative_negative_rule clauses) with Failure _ ->
  let pvs = filter positive (unions clauses) in
  let p = maximize (posneg_count clauses) pvs in
  dpll (insert [p] clauses) or dpll (insert [negate p] clauses);;
let dpllsat fm = dpll(defcnfs fm);;
let dplltaut fm = not(dpllsat(Not fm));;
dplltaut \ll (p \Longrightarrow (q \Longrightarrow r)) / (p \Longrightarrow q) / p \Longrightarrow r \gg ;;
# - : bool = true
```

While DPLL is faster than DP, some crucial optimizations are still missing.

# The DPLL Algorithm: Iterative Version

Actually, the algorithm is implemented *iteratively* by using a *stack* ("trail").

```
function DPLL(F)
                                                                    function ANALYZECONFLICT(F. stack)
    stack \leftarrow \mathsf{FMPTY}
                                                                        dlevel \leftarrow SIZE(stack)-1
   BCP(F, stack, conflict)
                                                                        dool
   if conflict return false
                                                                            if dlevel < 0 return dlevel
   while \exists p. UNASSSIGNED(F, stack, p) do
                                                                            \langle p, t \rangle \leftarrow \mathsf{ELEMAT}(stack, dlevel)
       choose p with UNASSIGNED(F, stack, p)
                                                                            if t = quessed return dlevel
       PUSH(\langle p, quessed \rangle, stack)
                                                                            dlevel \leftarrow dlevel - 1
       BCP(F, stack, conflict)
                                                                        end loop
       if conflict then
                                                                    end function
            dlevel \leftarrow ANALYZECONFLICT(F, stack)
                                                                    procedure BACKTRACK(F, \uparrow stack, dlevel)
           if dlevel < 0 return false
                                                                        repeat
           \mathsf{BACKTRACK}(F, stack, dlevel)
                                                                            \langle p, t \rangle \leftarrow \mathsf{POP}(stack)
       end if
                                                                        until SIZE(stack) = dlevel - 1
   end while
                                                                        PUSH(\langle NEGATE(p), deduced \rangle, stack)
   return true
                                                                    end procedure
end function
```

# The DPLL Algorithm: Auxiliary Functions

```
procedure \mathsf{BCP}(F, \updownarrow stack, \uparrow conflict) ... end procedure function \mathsf{UNASSIGNED}(F, stack, p) ... end function
```

- BCP(F, stack, conflict): binary constraint propagation.
  - Repeatedly applies unit propagation deducing the truth values of literals.
    - Pushes pairs  $\langle p, \text{deduced} \rangle$  on stack.
  - Sets conflict to true if a conflict is detected.
    - The last literal pushed on the stack conflicts another literal on the stack.
- UNASSIGNED(F, stack, p)
  - Returns true if p is a literal of F that does not appear (neither positively nor negatively) on stack.

# The DPLL Algorithm: Iterative Version

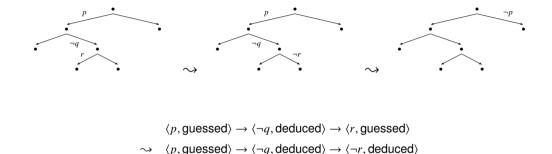

Traversal of tree where backtracking skips the deduced literals.

 $\langle \neg p, \mathsf{deduced} \rangle$ 

## The Iterative Version of DPLL in OCaml

```
type trailmix = Guessed | Deduced;;
let rec backtrack trail =
 match trail with (p,Deduced)::tt -> backtrack tt | _ -> trail;;
let rec dpli cls trail =
  let cls',trail' = unit_propagate (cls,trail) in
 if mem [] cls' then
   match backtrack trail with
      (p,Guessed)::tt -> dpli cls ((negate p,Deduced)::tt)
   _ -> false
 else
      match unassigned cls trail' with
        [] -> true
      | ps -> let p = maximize (posneg_count cls') ps in
             dpli cls ((p.Guessed)::trail')::
let dplisat fm = dpli (defcnfs fm) [];;
let dplitaut fm = not(dplisat(Not fm));;
# dplitaut << (p ==> (g ==> r)) /\ (p ==> g) /\ p ==> r >> ::
 - bool = true
```

# **Conflict-Driven Clause Learning (CDCL)**

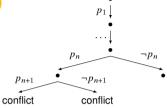

An optimization of DPLL that combines "learning" with "backjumping".

- Clause Learning: DPLL backtracks to  $p_1 \to \ldots \to p_n$  to continue with  $\neg p_n$ .
  - Thus trail  $p_1 \to \ldots \to p_n$  determines an unsatisfying valuation of F.
  - We have learned clause  $C = \{\neg p_1, \dots, \neg p_n\}$  with property  $F \equiv F \cup \{C\}$ .
  - $\circ$  Before backtracking, we may add C to F (only using the guessed literals of C).
- Non-Chronological Backjumping: backtrack not only to  $p_1 \to \ldots \to p_n$ .
  - Determine subset  $S \subseteq \{p_1, \dots, p_{n-1}\}$  of guessed literals such that  $S \cup \{p_n\}$  is unsatisfying.
  - Backjump to shortest path  $p_1 \to \ldots \to p_{i < n}$  that contains S and continue with  $\neg p_n$ .
    - Learned clause  $\{\neg p \mid p \in S\} \cup \{\neg p_n\}$ .

## **Clause Learning: Example**

$$\{ \underline{\neg p, \neg q, \neg r} \}, \{ \neg p, \neg q, r \}, \{ \neg p, q, \neg r \}, \{ p, \neg q, r \}, \{ p, \neg q, r \}, \{ p, q, \neg r \}, \{ p, q, \neg r \}, \{ p, q, r \} \}$$
 
$$stack = \langle p, \mathsf{guessed} \rangle \rightarrow \langle q, \mathsf{guessed} \rangle \rightarrow \langle \neg r, \mathsf{deduced} \rangle : \mathsf{conflict}$$
 
$$\{ \{ \neg p, \neg q, \neg r \}, \{ \neg p, q, r \}, \{ \neg p, q, r \}, \{ p, \neg q, \neg r \}, \{ p, q, r \}, \{ p, q, r \},$$

# Non-Chronological Backjumping: Example

```
F[x_1, \dots, x_0] \cup \{\{\neg x_2, \neg x_9, x_{10}\}, \{\neg x_2, \neg x_9, \neg x_{10}\}\}
 stack = \langle x_1, \mathsf{quessed} \rangle \rightarrow \langle x_2, \mathsf{quessed} \rangle \rightarrow \ldots \rightarrow \langle x_9, \mathsf{quessed} \rangle \rightarrow \langle x_{10}, \mathsf{quessed} \rangle : \mathsf{conflict}
                                          F[x_1,\ldots,x_9] \cup \{\{\neg x_2,\neg x_9,x_{10}\},\{\neg x_2,\neg x_9,\neg x_{10}\}\}
stack = \langle x_1, \mathsf{quessed} \rangle \rightarrow \langle x_2, \mathsf{quessed} \rangle \rightarrow \ldots \rightarrow \langle x_9, \mathsf{quessed} \rangle \rightarrow \langle \neg x_{10}, \mathsf{deduced} \rangle : \mathsf{conflict}
                          F[x_1, \ldots, x_9] \cup \ldots \cup \{\{\neg x_2, \neg x_9\}\}\ (learn minimal conflict clause)
       stack = \langle x_1, \mathsf{guessed} \rangle \rightarrow \langle x_2, \mathsf{guessed} \rangle \rightarrow \langle \neg x_2, \mathsf{deduced} \rangle (backjump to level of x_2)
                                                     F[x_1,\ldots,x_n]\cup\ldots\cup\{\{\{\neg x_2,\neg x_n\}\}\}\cup\ldots
                                                                     stack = \langle \neg x_1, \mathsf{deduced} \rangle
                                         (learned clause may prune remaining search tree)
```

# The DPLL Algorithm with CDCL

```
procedure BACKTRACK(\uparrow F, \uparrow stack, dlevel)
    repeat
        \langle p, t \rangle \leftarrow \mathsf{POP}(stack)
    until SIZE(stack) = dlevel - 1
                                                                                                ▶ stack and p determine conflict
    S \leftarrow \mathsf{LITERALS}(F, stack, p)
                                                                   ▶ Compute minimal literal set S that also implies conflict
    C \leftarrow \{\mathsf{NEGATE}(p) \mid p \in S\}
                                                                                                     ▶ Construct clause C from S
    F \leftarrow F \cup \{C\}
                                                                                                 ▶ Extend F by learned clause C
                                                              ▶ Backjump to highest level that contains some literal from S
    loop
        \langle p, t \rangle \leftarrow \mathsf{TOP}(stack)
        if p \in S break
        Pop(stack)
    end loop
    PUSH(\langle NEGATE(p), deduced \rangle, stack)
end procedure
```

LITERALS(F, stack, p) actually computes S from an "implication graph" that records the variable dependencies previously established by BCP (we omit the details).

#### **CDCL** in OCaml

```
let rec dplb cls trail =
 let cls',trail' = unit_propagate (cls,trail) in
 if mem [] cls' then
   match backtrack trail with
      (p,Guessed)::tt ->
        let trail' = backjump cls p tt in
        let declits = filter (fun (_,d) -> d = Guessed) trail', in
        let conflict = insert (negate p) (image (negate ** fst) declits) in
        dplb (conflict::cls) ((negate p.Deduced)::trail')
   _ -> false
 else
   match unassigned cls trail' with
      [] -> true
    | ps -> let p = maximize (posneg_count cls') ps in
            dplb cls ((p,Guessed)::trail');;
```

## **CDCL** in **OCaml**

```
let rec backjump cls p trail =
 match backtrack trail with
   (q,Guessed)::tt ->
       let cls',trail' = unit_propagate (cls,(p,Guessed)::tt) in
        if mem [] cls' then backjump cls p tt else trail
  _ -> trail;;
let dplbsat fm = dplb (defcnfs fm) [];;
let dplbtaut fm = not(dplbsat(Not fm));;
# dplbtaut << (p ==> (q ==> r)) / (p ==> q) / p ==> r >> ;;
 - : bool = true
```

Only a simple prototype; modern SAT solvers are heavily optimized with respect to coding techniques, data structures, and many more heuristic improvements.

## The SAT Solver MiniSat

We now consider an efficient implementation of DPLL with CDCL.

MiniSat: An open source SAT solver.

```
http://minisat.se
Debian/Ubuntu: apt-get install minisat
```

- Minimalistic but efficient.
  - Winner of the industrial categories of the SAT 2005 competition
  - For true state-of-the art solvers, see http://www.satcompetition.org.
  - Lingeling, Plingeling and Treengeling: http://fmv.jku.at/lingeling.

Most SAT solvers typically support the same input format.

## The DIMACS Format

DIMACS: a standard textual input format for MiniSat and other SAT solvers.

• Example:  $x_1 \wedge (\neg x_2 \vee x_3)$ 

```
c file "example.cnf"
p cnf 3 2
1 0
-2 3 0
```

# MiniSat Example

```
debian10!1> minisat example.cnf example.out
WARNING: for repeatability, setting FPU to use double precision
Number of variables:
  Number of clauses:
  Parce time .
                         0 00 e
  Eliminated clauses:
                         0 00 Mb
  Simplification time:
                         0.00 s
| Conflicts |
                  ORT GINAL
                                        LEARNT
                                                     Progress
             Vars Clauses Literals | Limit Clauses Lit/Cl |
restarts
conflicts
                 : 0
                              (0 /sec)
decisions
                              (0.00 % random) (476 /sec)
propagations
                              (476 /sec)
conflict literals
                : 0
                              (-nan % deleted)
Memory used
                : 14.00 MB
CPH time
                · 0 002101 s
SATISFIABLE
debian10!1> cat example.out
T A 2
1 -2 3 0
```

#### The SAT Solver Limboole

- . [ ] **\$** @

Another SAT solver that is more suitable for interactive use.

```
http://fmv.iku.at/limboole/
This is a simple boolean calculator. It reads a boolean formula and checks whether it is valid.
In case '-s' is specified satisfiability is checked instead of validity (tautology).
The input format has the following syntax in BNF: ...
   expr ::= iff
   iff ::= implies { '<->' implies }
   implies ::= or [ '->' or | '<-' or ]
  or ::= and { '|' and }
   and ::= not { '&' not }
  not ::= basic | '!' not
   basic ::= var | '(' expr ')'
and 'var' is a string over letters, digits and the following characters:
```

## **Limboole: Command Line Version**

```
debian10!1> limboole -s
x1 & (~x2 | x3)
% SATISFIABLE formula (satisfying assignment follows)
x1 = 1
x2 = 0
x3 = 0
debian10!2> limboole
x1 & (~x2 | x3)
% INVALID formula (falsifying assignment follows)
x1 = 1
x^2 = 1
x3 = 0
debian10!4> cat > example.bool
x1 & (-x2 | x3)
alan!355> limboole example.bool
% INVALID formula (falsifying assignment follows)
x1 = 1
x^2 = 1
x3 = 0
```

## **Limboole: Web Version**

https://maximaximal.github.io/limboole

#### Limboole on the Go!

Uses Limboole (MIT licensed), PicoSAT (MIT licensed), and DepQBF (GPLv3 licensed) to parse an easy SAT and QBF DSL (instead of relying on DIMACS). Compiled using Emscripten, Source Code and Modifications are available on GitHub. Created by Max Heisinger. I also wrote a short blog entry about this. Support on GitHub and on #limboole on Libera.Chat.

|                   | Open I | How-To                                                                          |
|-------------------|--------|---------------------------------------------------------------------------------|
| Validity Check    | ·      | Run (or Shift+Enter in input area)                                              |
| Input Drag&Drop 🗸 |        | Output                                                                          |
| x1 & (~x2   x3)   | Ř.     | % INVALID formula (falsifying assignment follows)<br>x1 = 1<br>x2 = 1<br>x3 = 0 |
|                   |        | Errors                                                                          |
|                   |        | A                                                                               |